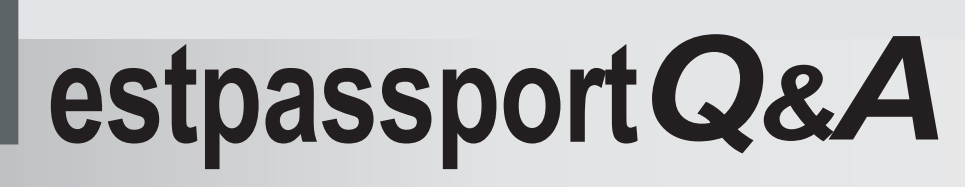

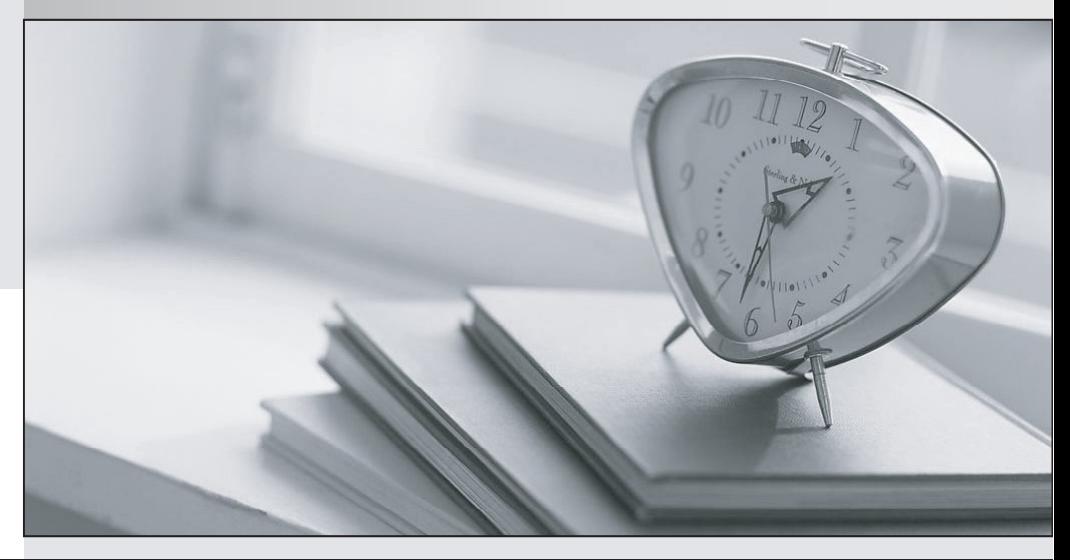

meilleure La qualité  $\overline{e}$ meilleur service

http://www.testpassport.fr

Service de mise à jour gratuit pendant un an

# **Exam** : **NSE6\_FNC-8.5**

# **Title** : Fortinet NSE 6 - FortiNAC 8.5

### **Version** : DEMO

1.Where do you look to determine when and why the FortiNAC made an automated network access change?

- A. The Event view
- B. The Port Changes view
- C. The Connections view
- D. The Admin Auditing view

### **Answer:** A

2.In an isolation VLAN. which three services does FortiNAC supply? (Choose three.)

- A. DNTP
- B. SMTP
- C. IDHCP
- D. DDNS
- E. Web

**Answer:** C D E

#### 3.In which view would you find who made modifications to a Group?

- A. The Event Management view
- B. The Security Events view
- C. The Alarms view
- D. The Admin Auditing view
- **Answer:** D

4.Which three circumstances trigger Layer 2 polling of infrastructure devices? (Choose three.)

- A. Manual polling
- B. Scheduled poll timings
- C. A failed Layer 3 poll
- D. A matched security policy
- E. Linkup and Linkdown traps

**Answer:** ABE

5.How are logical networks assigned to endpoints?

- A. Through device profiling rules
- B. Through network access policies
- C. Through Layer 3 polling configurations
- D. Through FortiGate IPv4 policies

#### **Answer:** B